Моделирование физических процессов в электронных таблицах MS Excel

курс по выбору для предпрофильной подготовки

Кастюкевич Сергей Михайлович, учитель физики МОУ Васильковская ООШ Ростовский район

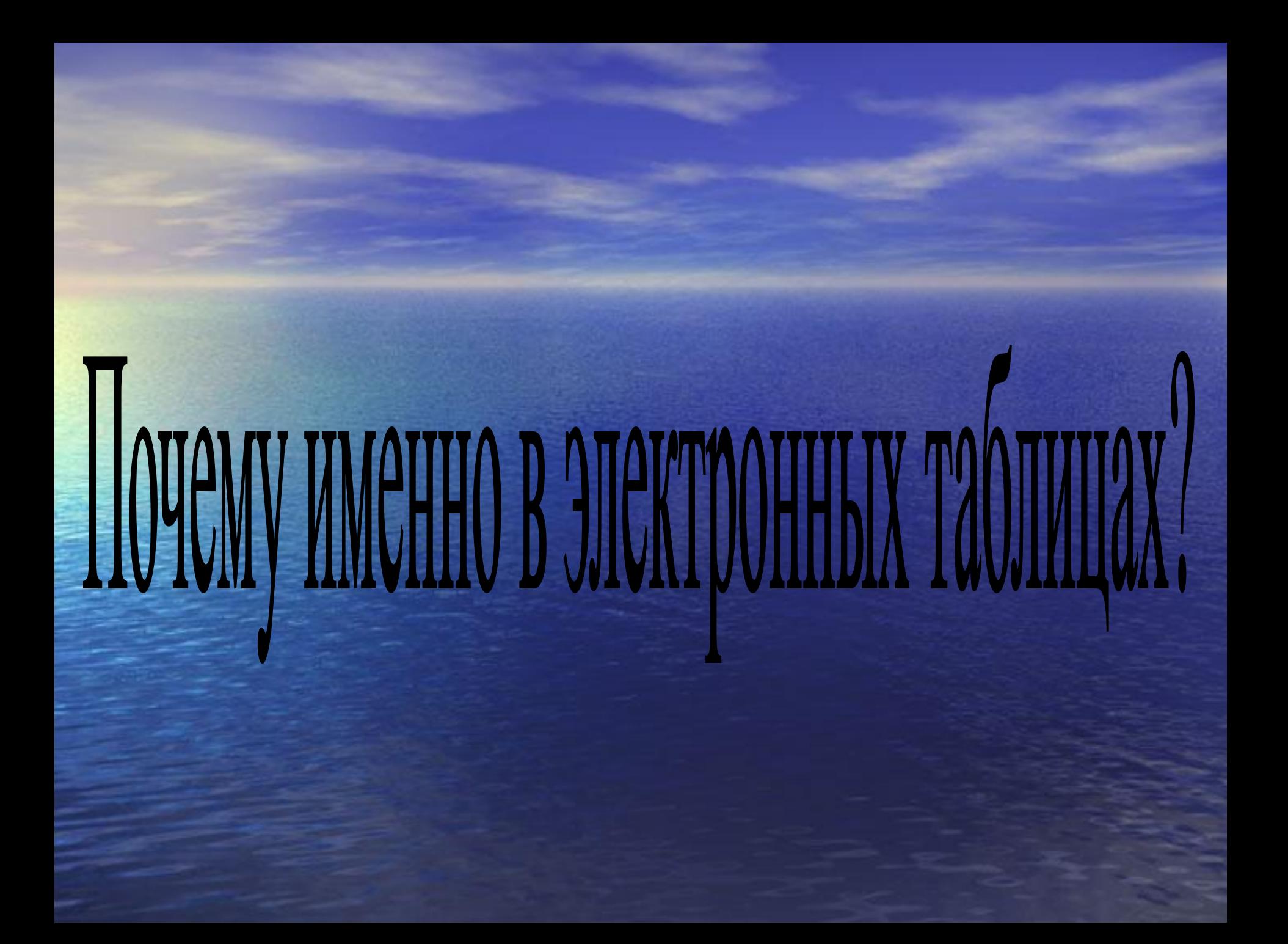

Использование электронных таблиц MS Excel обусловлено:

- изучение MS Excel предусматривается программами общего образования по информатике;
- программа отличается доступностью в изучении и простотой в управлении;
- MS Excel позволяет автоматизировать все процессы по построению и исследованию моделей;

• богатый инструментарий для работы с графикой.

#### При проведении компьютерного эксперимента:

- возможность компактной записи физических величин (переменных и констант) с установлением их формата;
- запись больших объемов формул и быстрое их применение при вычислениях;
- визуальное определение результата вычислений с возможностью корректировки данных в момент вычислений;
- построение графиков и точечных диаграмм и их демонстрация;
- редактирование одного процесса (копии) несколькими участниками проекта одновременно.

#### Аннотация

• Данный курс рассчитан на проведении в течении 12 уроков третьей четверти. • Типология курса: исследовательская, межпредметная.

• В ходе проведения курса предполагается моделирования физических процессов в электронных таблицах, выполнение лабораторных работ и обработка результатов в MS Excel.

• Результатом данного курса должно стать углубление и закрепление знаний учащихся по предметам физики и информатики.

#### Цели курса:

- развитие интереса учащихся по изучению физики и информатики;
- расширить знания о способах решения задач, построении графиков с использованием электронных таблиц;
- развивать умения самостоятельно работать с различными источниками информации, решать творческие задачи;
- создать ориентационную мотивационную основу для осознанного выбора профиля обучения.

### Задачи курса:

- углубить и расширить базовые знания и умения учащихся; - содействовать формированию у школьников алгоритмического мышления; - развивать умение анализировать, сопоставлять, делать выводы.

# Учебный план курса

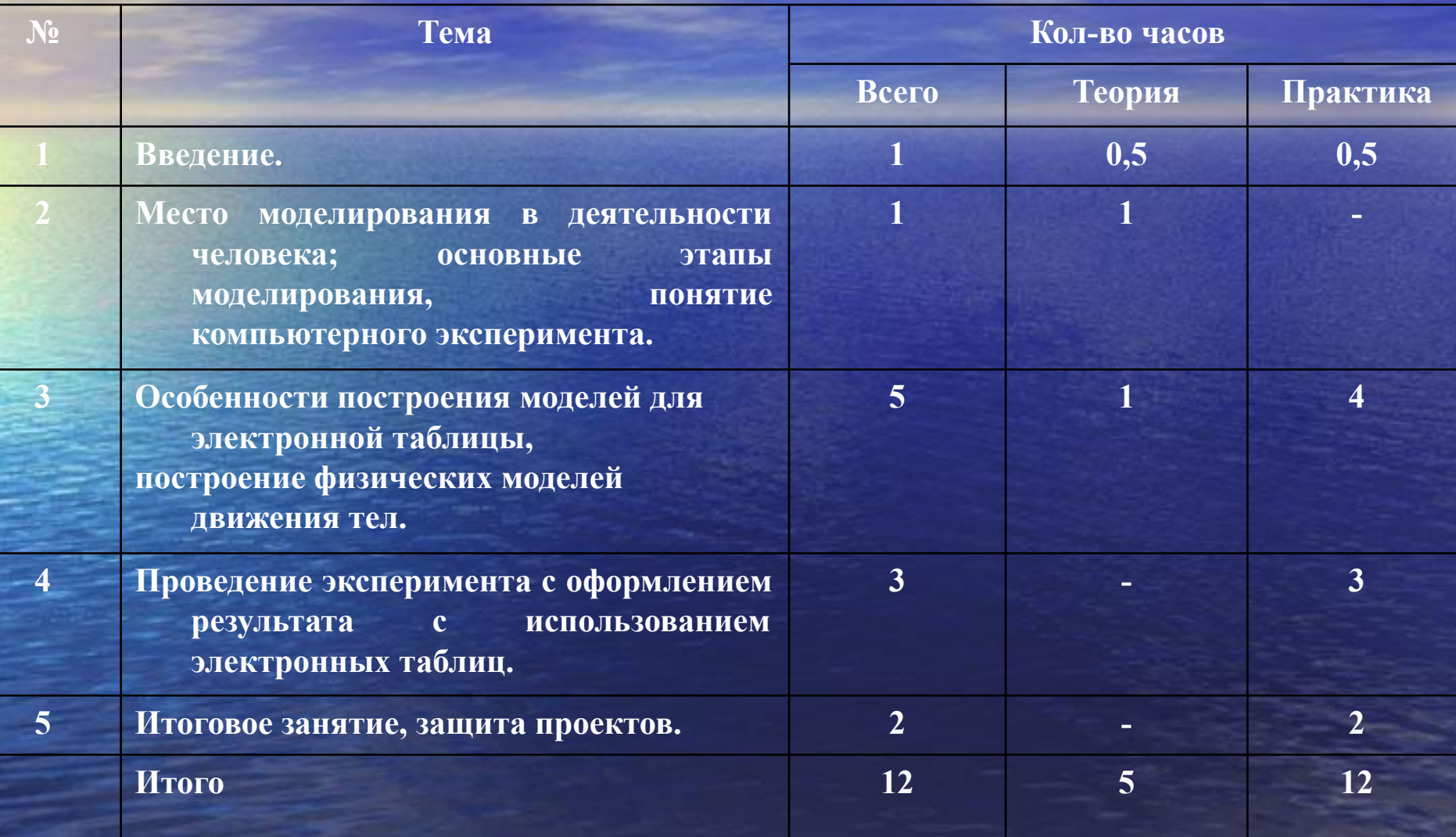

#### В результате проведения курса:

• формируются навыки решения физических задач, которые очень сложно решить обычными методами; • формируется алгоритмическое мышление; • полученные знания, умения и навыки могут быть использованы в дальнейшем при изучении физики и информатики, других учебных предметов; • формируется осознанный выбор дальнейшего профиля обучения.

## ǿто можно добавить?

• можно выделить отдельный курс компьютерного эксперимента как решение задач по физике с использованием метода приращений в Excel или в программировании;

• можно представить отдельный курс для расчета погрешностей измерений и статистики при проведении лабораторных работ и экспериментов;

• можно представить курс по физике или другому предмету в Excel по какой-то отдельной интересующей вас теме, которая не решается другими методами.